# Microsoft Edge WebView2 Browser Control

### SYSPRO 8

Published: January 2023

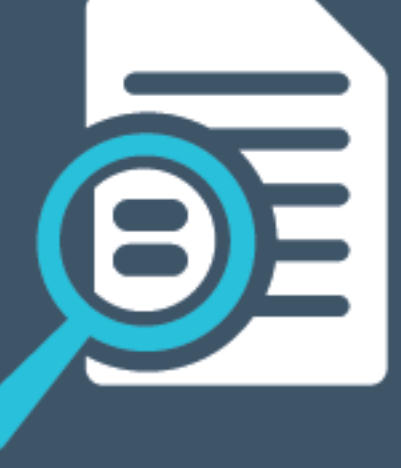

# LI SYSPROT

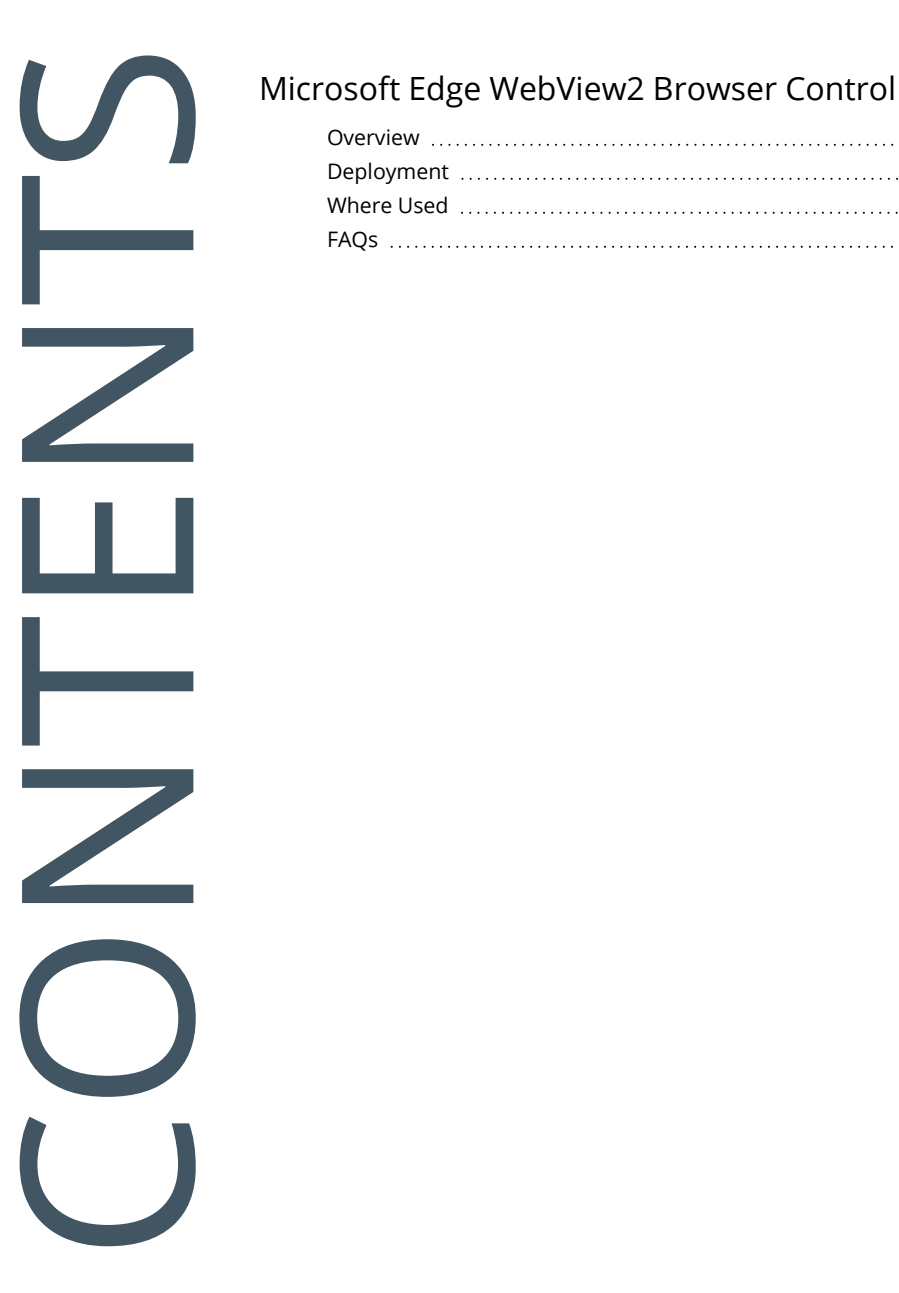

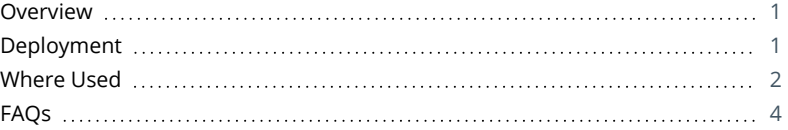

# <span id="page-2-0"></span>Microsoft Edge WebView2 Browser Control

This article provides details regarding the **Microsoft Edge WebView2** Control capabilities available within the *SYSPRO Desktop* from *SYSPRO 8 2022*.

#### <span id="page-2-1"></span>Overview

The *SYSPRO Desktop* client web browser capabilities have been enhanced to utilize the latest **Microsoft Edge WebView2** control technologies, allowing for rich and secure web browser experiences within SYSPRO.

This provides a more responsive browser experience and improves the compatibility between third-party web-based solutions and SYSPRO.

#### <span id="page-2-2"></span>Deployment

The following indicates how to deploy the **Microsoft Edge WebView2** control for use in the *SYSPRO Desktop* client:

#### **New installs**

Any new installs of *SYSPRO 8 2022* will automatically include the **Microsoft Edge WebView2** runtime, as it is part of the SYSPRO client install.

#### **Updating from a prior release**

As **Microsoft** have begun rolling out the **Microsoft Edge WebView2** Runtime to **Microsoft Windows 10** and **Microsoft Windows 11** users, you may already have it installed.

You can verify if you have this installed by checking the **Apps and Features** program within **Windows**.

■ Alternatively, you can download the runtime from the following link:

https://developer.microsoft.com/en-us/microsoft-edge/webview2/

When downloading the runtime, select either the **Evergreen Bootstrapper** download button, or the **X64** button beneath the **Evergreen Standalone Installer** option.

Do *not* install the Fixed Version.

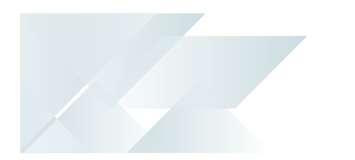

#### <span id="page-3-0"></span>Where Used

#### **Microsoft Edge**

From *SYSPRO 8 2022*, the following features use **Microsoft Edge** exclusively:

- **Embedded Analytics**
- **Visual Designer (web views)**
- SYSPRO Main Menu (browser control)
- SYSPRO Web Views and Cards

#### **Internet Explorer**

Over time, other features within SYSPRO may be re-engineered to make use of **Microsoft Edge**. Currently, the following areas still use **Internet Explorer** when calling the browser:

- **Accounts Receivable:** 
	- Customer Query (ARSPEN)
	- Contact Management Query (CMSPEN)
	- Account Query (CMSPQA)
- **Administration:** 
	- Browser Queries and Themes (IMPSTY)
	- e.net Browse Setup (IMPUBR)
	- □ Syspro Browser (IMPURL)
- Custom Panes (web browser)
- General Ledger:
	- GL Define Financial Reports (GENP70)
	- GL XML Report Viewer (GENP81)
- **Report Writer:** 
	- Create Report (REPP75)
	- Recent Reports (REPP76)
	- RW XML Report Viewer (REPP81)
	- RW XML Wizard (REPPZ3)
- **Sales Analysis:** 
	- Lost Sales Import (SALPLI)
- Sales Orders:

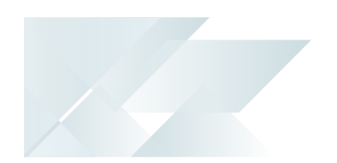

- □ Sales Order Query (SORPEN)
- SYSPRO Help (when launched from within SYSPRO via the F1 keyboard shortcut):
	- SYSPRO Help (IMPHL2)

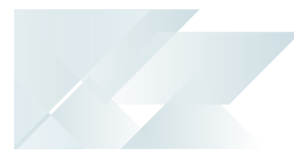

### <span id="page-5-0"></span>FAQs

#### **What platforms support Microsoft Edge WebView2?**

The following systems support **Microsoft Edge WebView2**:

- Windows 11
- Windows 10
- Windows 10 IoT Enterprise LTSC x32 2019
- Windows 10 IoT Enterprise LTSC x64 2019
- Windows 10 IoT Enterprise 21h1 x64
- Windows 8.1
- $\blacksquare$  Windows 7 \*\*
- Windows Server 2022
- Windows Server 2019
- Windows Server 2016
- Windows Server 2012
- Windows Server 2012 R2
- Windows Server 2008 R2 \*\*

\*\*WebView2 support for Windows 7 and Windows Server 2008 R2 have the same support timeline as Microsoft Edge.

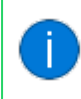

For more information, see https://learn.microsoft.com/en-us/microsoftedge/webview2/.

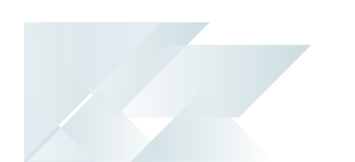

#### **What happens if I don't have Microsoft Edge WebView2 installed?**

If the **Microsoft Edge WebView2** control is not installed when you access one of the features that use **Microsoft Edge** exclusively from *SYSPRO 8 2022*:

A system message is displayed indicating as such and provides a download link for the control:

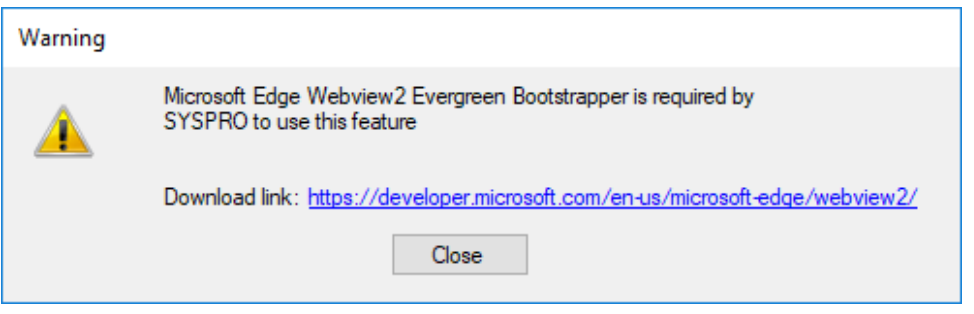

Most of SYSPRO will simply revert to using **Internet Explorer**. However, you may experience problems when accessing one of the features that use **Microsoft Edge** exclusively.

View the **Deployment** section of this article for details on how to install the **Edge WebView2** Runtime.

## L'SYSPRO

#### www.syspro.com

Copyright © SYSPRO. All rights reserved.<br>All brand and product names are trademarks or<br>registered trademarks of their respective holders.

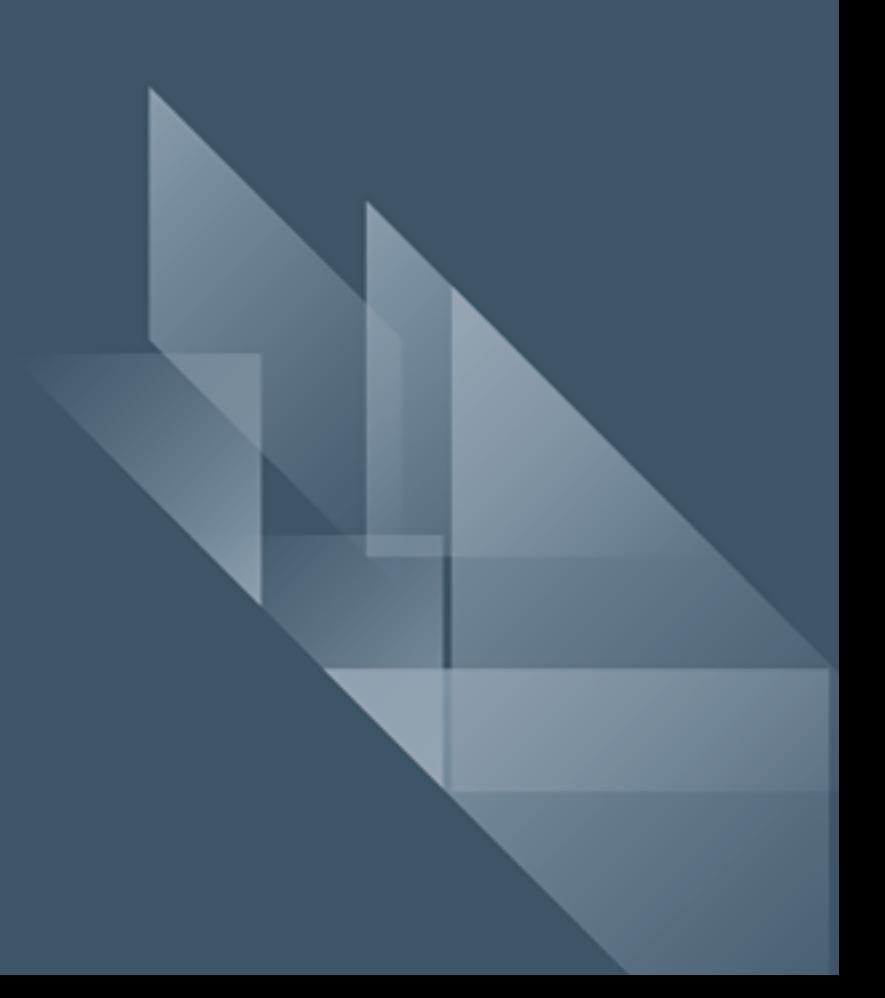